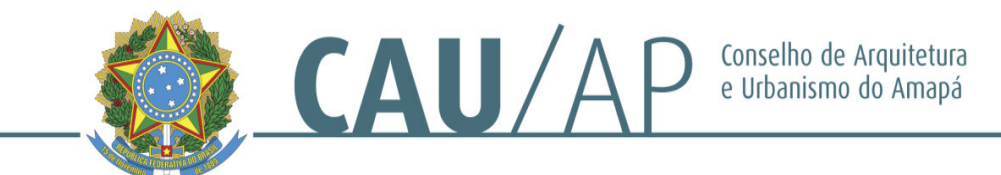

#### **PORTARIA NORMATIVA Nº 18, DE 26 DE ABRIL DE 2023**

Dispõe sobre a liberação de acesso ao SICCAU, para o Assistente Administrativo do Conselho de Arquitetura e Urbanismo do Amapá.

O Presidente do Conselho de Arquitetura e Urbanismo do Amapá - CAU/AP, no uso de suas atribuições que lhe confere o art. 29 da lei nº 12.378 de 31 de dezembro de 2010, e art. 57 do Regimento Interno do CAU/AP, bem como art. 5º, I, da Portaria Normativa nº. 28/2018.

#### **RESOLVE:**

Art. 1º- Fica liberado o acesso ao SICCAU para o assistente administrativo **ANDRÉ COSTA MARQUES**, CPF 012.xxx.xxx-67, aprovado no Concurso Público deste Conselho.

§1º - O servidor terá acesso as seguintes permissões no SICCAU:

#### **I - PESSOA**

- 00101001 Visualizar Profissional;
- 00101005 Pesquisar Profissional;
- 00101006 Listagem com Filtro de Profissional;
- 00101009 Visualizar Evento de Profissional;
- 00101010 Cadastrar Evento de Profissional
- 00101011 Alterar Evento de Profissional
- 00101021 Visualizar Registro de Profissional;
- 00101025 Resetar Senha de Profissional;
- 00101029 Gravar Filtro de Profissional em Excel
- 00101030 Gerar Listagem Especial de Profissionais
- 00101031 Analisar e Cadastrar Atualização Cadastral de Profissional
- 00102001 Visualizar Empresa;
- 00102005 Pesquisar Empresa;
- 00102006 Listagem com Filtro de Empresa;
- 00102009 Visualizar Evento de Empresa;
- 00102010 Cadastrar Evento de Empresa
- 00102011 Alterar Evento de Empresa
- 00102013 Visualizar Atividade (CNAE) de Empresa
- 00102017 Visualizar Registro de Empresa;
- 00102021 Visualizar Responsável Técnico;
- 00102025 Visualizar Socio de Empresa;
- 00102029 Resetar Senha de Empresa;
- 00102033 Analisar Solicitação Externa de Empresa
- 00102034 Geração de Arquivos Empresa

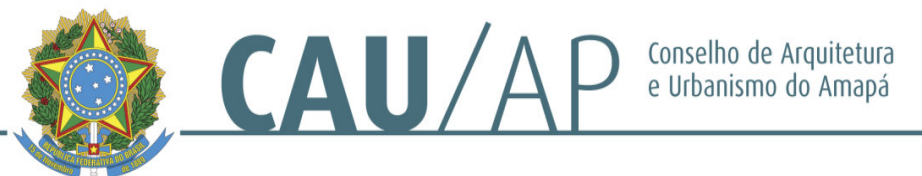

- 00102035 Geração de Arquivo em Excel Empresa
- 00102036 Gerar Listagem XLS Especial de Empresas
- 00103001 Visualizar Leigo PF
- 00103002 Cadastrar Leigo PF
- 00103003 Alterar Leigo PF
- 00103005 Pesquisar Leigo PF
- 00103006 Listagem com Filtro de Leigo PF
- 00103009 Visualizar Evento de Leigo PF
- 00104001 Visualizar Leigo PJ
- 00104002 Cadastrar Leigo PJ
- 00104003 Alterar Leigo PJ
- 00104005 Pesquisar Leigo PJ
- 00104006 Listagem com Filtro de Leigo PJ
- 00104009 Visualizar Evento de Leigo PJ
- 00105005 Visualizar Função de Sócio
- 00105031 Visualizar eMails Blocos Cadastrados/Enviados
- 00107034 Cadastrar Endereço para Pessoa
- 00107035 Alterar Endereço de Pessoa

# **II – CONTABILIDADE**

- 01201001 Visualizar Receita (boleto)
- 01201003 Alterar Vencimento de boleto
- 01201005 Pesquisar Receita (Boleto)
- 01211001 Visualizar Valor Base
- 01216001 Visualizar Motivo de Ressarcimento
- 01219001 Pesquisar Solicitação de Ressarcimento
- 01220001 Visualizar Status de Boleto

# **III – RRT**

- 00401001 Visualizar RRT;
- 00401005 Pesquisar RRT;
- 00401006 Listagem e Relatório RRT
- 00420002 Vincular itens no RRT Protocolo, doc. fisc, equipe, arquivo
- 00421002 Adicionar Contrato
- 00423001 Desvincular Protocolo/documento de fiscalização do RRT

# **IV – CERTIDÃO**

- 00301001 Visualizar Certidão;
- 00301005 Pesquisar Certidão;
- 00301006 Listagem e Relatório de Certidão
- 00310001 Visualizar Documentos

# **V – FISCALIZAÇÃO**

- 00501001 Visualizar Documento de Fiscalização;
- 00501005 Pesquisar Documento de Fiscalização;
- 00501006 Listagem e Relatório de Documento de Fiscalização;
- 00503001 Visualizar Infrações;

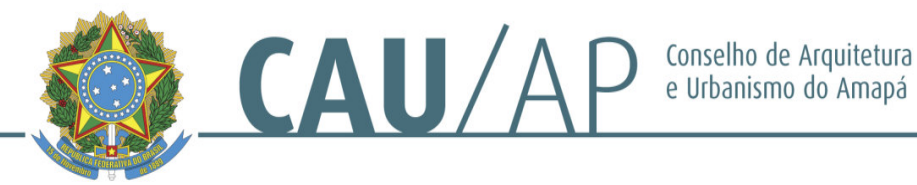

00504001 - Visualizar Penalidades;

#### **VI – AGENDA**

- 01401001 Visualizar Agenda
- 01401002 Cadastrar Agenda
- 01401003 Ativar Agenda
- 01401004 Desativar Agenda
- 01401005 Pesquisar Agenda
- 01403002 Cadastrar Tipo de Trâmite de Atendimento
- 01406001 Visualizar Local de Atendimento
- 01406002 Cadastrar Local de Atendimento
- 01406003 Alterar Local de Atendimento
- 01407001 Visualizar Arquivos de Agendas
- 01407002 Gerar Arquivo de Agendas
- 01408001 Desativar Dias
- 01408002 Reativar Dias

#### **VII – CARTEIRA**

- 02000001 Carteiras Menu
- 02000003 Carteiras Pesquisar
- 02000004 Carteiras Fila de Pendências
- 02000005 Carteiras Acusar Recebimento
- 02000006 Carteiras Relatório com Filtro
- 02000008 Carteiras Registrar Informação de Envio
- 02000014 Carteiras Botão Gerar taxa de carteira

**§2º - O servidor do CAU/AP está ciente acerca do sigilo de todas as informações que terá acesso, conforme disposto no respectivo Termo de Responsabilidade assinado pelo mesmo.** 

**§3º - O desatendimento do disposto no parágrafo anterior poderá ensejar na responsabilização civil, penal e administrativa do servidor.** 

Art. 2º - Esta portaria entra em vigor na data de sua assinatura.

Dê ciência, e cumpra-se.

**WELTON BARREIROS ALVINO**  Presidente do CAU/AP